## **Transkriptionsrichtlinien**

## **Transkriptionskonvention:**

Grundsätzlich: **cGATminimal** (s. Handbuch)

davon abweichend:

- 3.1.1: Satzzeichen sind folgendermaßen anzuwenden:
	- o ? wenn es sich eindeutig um eine Frage handelt
	- o . wenn es sich eindeutig um einen abgeschlossenen Satz handelt
	- o , bei eindeutigen Fällen entsprechend der standarddeutschen Norm

Wichtig: Vor und nach jedem Satzzeichen muss ein Leerzeichen sein!

- 3.6.1: Unverständliches: silbenunabhängig und ohne Angabe von Zeit: ((unverständlich))
- 3.7.1: keine Mikropausen notieren; messbare Pause (= ab 0.2 Sekunden) mithilfe des Hotkeys dann z.B. als (0.56)
- 3.8.: nur °h für Ein- und h° für Ausatmen. Länge wird nicht differenziert. Nur Auffälliges und eindeutig Hörbares notieren!

ergänzende Hinweise:

- 3.1.3.3. Beispiel 23: nur zweisilbig transkribieren, wenn ein Wort zweifelsfrei zweisilbig realisiert wurde
- 3.9.: in Spur "global" die 3.P.Pl. und bei Sprecher: in die 3.P.Sg wählen, z.B. ((lachen)) bzw. ((lacht))
- Anonymisierung:
	- o für zu anonymisierende Stellen (Personennamen, gewisse Ortsnamen (s.u.), Firmennamen) wird ein Segment angelegt, das mit !A in der Anonymisierungsspur markiert wird.
	- o Personenname eines Teilnehmers / einer Teilnehmerin wird im Transkript durch Sigle ersetzt. Flexionszeichen werden angehängt, z.B. "Genitiv"-*s* (z.B. 01WhkM77s)
	- o Namen von nicht-teilnehmenden Personen, namibischen Orten, die nicht in der Stadtliste genannt sind, und von Firmennamen (z.B. *Spar*) werden durch Sigle ersetzt:
		- Prüfen, ob bereits in der Tabelle "Siglen" vorhanden und ggf. neuen Eintrag vornehmen (Anleitung in Tabelle)
	- o Ortsnamen im Ausland bleiben erhalten
- Klick/Schnalz/Schmatz-Laute in Entlehnungen aus (Khoi-)San-Sprachen werden mit X (Großbuchstabe!) transkribiert
- Wortabbrüche werden mit / notiert, z.B. vierundzwan/ (abgebrochenes *vierundzwandzig*)

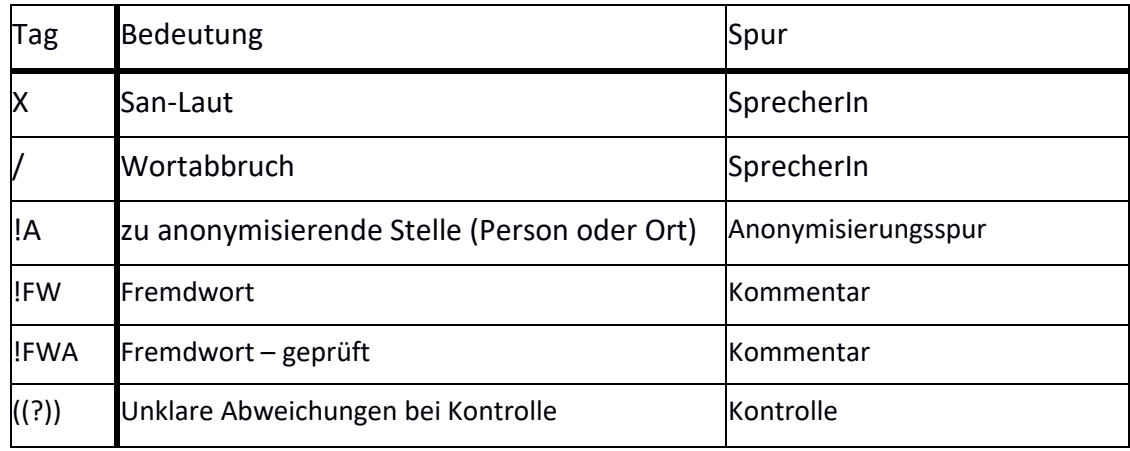

- unter "weitere Anmerkungen" in der Orgatabelle vermerken, ob während des Transkripts etwas Besonderes aufgefallen ist, z.B. gerolltes "r" (siehe 3.1.3.2)
- ALLE Segmente immer mit einem einzelnen Leerzeichen beenden

## **Referenztabelle:**

Bei signifikanten Abweichungen von der standarddeutschen Lautung (vgl. cGAT-Handbuch), Interjektionen und Häsitationsphänomenen wird die Referenztabelle hinzugezogen:

- Eigenes Segment für das Wort einteilen
- Wenn Wort erkannt: nach Gehör transkribieren
- prüfen, ob Wort/Variante in der Tabelle vorhanden ist (STRG+F)
	- → Ja und Schreibung passend: Schreibung übernehmen
	- → Ja, aber Schreibung nicht passend: neuer Eintrag (nur bei deutlichen Abweichungen abweichend schreiben)
	- $\rightarrow$  Nein: neuer Eintrag
- Wenn Wort nicht erkannt: als unverständlich markieren (entweder ((unverständlich)) oder z.B. (baas) )

Auch fremdsprachliches Material wird in die Liste aufgenommen (wenn Wort erkannt; wenn nicht: als ((unverständlich)) markieren, s.o.):

- in Kommentarspur des Events Tag !FW einfügen
- Anglizismen: Schreibung an britischem Englisch orientieren, ggf. nachschlagen (http://www.oed.com)
- Afrikaans: an Standard-Orthografie orientieren (http://www.majstro.com/dictionaries/Afrikaans-English)
- bei sehr auffälligen Abweichungen von Standard-Afrikaans bzw. Standard-Englisch: auch abweichend schreiben (literarische Umschrift)